#### Sayısal Filtreler ve Sistemler EHB 433

Prof. Dr. Müştak E. Yalçın

Istanbul Technical University Faculty of Electrical and Electronic Engineering

mustak.yalcin@itu.edu.tr

K ロ X K @ X K 할 X K 할 X ( 할 X  $-209$ ITU) ¨ Sayısal Filtreler ve Sistemler G¨uz, 2019 1 / 15

 $QQQ$ 

Durum vektörü değiştirme

Prof. Dr. Müstak E. Yalçın (İTÜ)

$$
v(n) \triangleq P_{Z}(n)
$$
  
\n
$$
P_{Z}(n+1) = AP_{Z}(k) + B_{X}(k)
$$
  
\n
$$
y(k) = CP_{Z}(k) + D_{X}(k)
$$

Burdan aynı sisteme ait yeni durum denklemi

$$
z(n + 1) = P^{-1}APz(k) + P^{-1}Bx(k) \ny(k) = CPz(k) + Dx(k)
$$

Sistemin transfer fonksiyonunu bulalım

$$
Y(z) = [C(zI - A)^{-1}B + D]X(z)
$$
  
\n
$$
Y(z) = [(CP)(zI - (P^{-1}AP))^{-1}(P^{-1}B) + D]X(z)
$$
  
\n
$$
= [(CP)(P^{-1}zIP - (P^{-1}AP))^{-1}(P^{-1}B) + D]X(z)
$$
  
\n
$$
= [C(zI - A)^{-1}B + D]X(z)
$$

**Internal Filtreler ve Sistemler** Güz, 2019

Görüldüğü gibi sistemin transfer fonksiyonu değişmez. Buna ek olarak sistemin kutupları aynı kalmaktadır !

Not :  $(zI - A)^{-1}$ 'nin determinantı ve  $H(z)$ ' nin paydası ?

$$
P^{-1}AP = \text{diag}\{\lambda_1, \lambda_2, ...\lambda_N\}
$$

olarak alındığında Jordan yapısı karşımıza çıkmaktadır (Katsız kutup durumunda).

Jordan kanonik yapısı:

Prof. Dr. Müstak E. Yalçın (İTÜ)

$$
J=\mathrm{diag}\{J_i\}
$$

 $i = \{1, 2, ...r\}$  (*r* özdeğer sayısı ve özdeğer komlex olabilir) ve özdeğerin kaç katlı olduğuna bağlı olarak

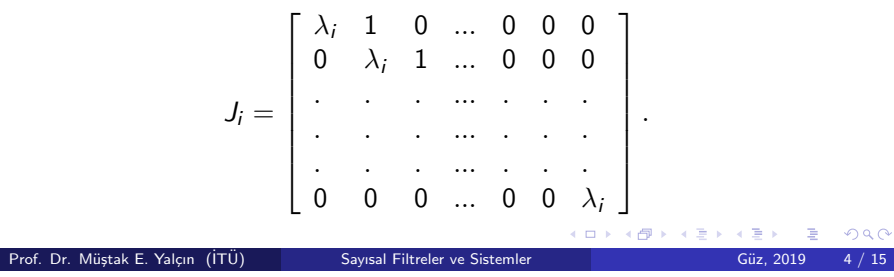

$$
v(k)=P_c v_c(k)
$$

 $A_c$  matrisi  $A_c = P_c^{-1}AP_c$  denklemi yardımıyla bulunacağı gibi karakteristik denklemin katsayıları yardımıyla A<sub>c</sub> matrisi yönetilebilir kanonik yapı için direk yazılabilir. *B<sup>c</sup>* bu yapıda bilinmektedir. Bu durumda her iki model içinde yönetilebilirlik matrisleri bulunabilir

$$
\wp = [B \ AB \ A^2 B \ ... A^{n-1} B]
$$

$$
\wp_c = [B_c \ A_c B_c \ A_c^2 B_c \ ... A_c^{n-1} B_c].
$$

Bu iki matris arasındaki ilişki

Prof. Dr. Müştak E. Yalçın (İTÜ)

$$
\wp_c = P_c^{-1} \wp
$$

olacağına göre  $P_c = \wp \wp_c^{-1}$  eşitliğinden  $P_c$  bulunur.  $Ö$ rnek :

# Ayrık zamanlı sistemlerin kararlılığı

#### Sonlu giriş sonlu çıkış anlamında kararlılık

Sisteme sonlu giriş uygulanıp sonlu çıkış gözlenmesi için

$$
y(n) = CA^{n}v(0) + \sum_{k=0}^{n-1} CA^{n-1-k}Bx(k) + Dx(n)
$$

denkleminde A<sup>*n*</sup>'nin her n için sonlu olması gerekir. Jordan yapısını kullanarak

$$
A^n = PJ^nP^{-1}
$$

ve

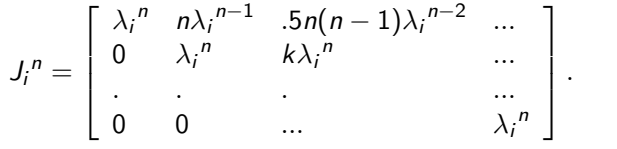

$$
v(k)=P_o v_c(k)
$$

Yönetilebilir yapıya geçişde olduğu gibi benzer yol izlenebilir.

$$
\vartheta = \begin{bmatrix} C \\ CA \\ \vdots \\ CA^{n-1} \end{bmatrix} \vartheta_c = \begin{bmatrix} C_o \\ C_o A_o \\ \vdots \\ C_o A_o^{n-1} \end{bmatrix}
$$

olmak üzere

$$
P_o = \vartheta^{-1} \vartheta_o
$$

dönüşüm matrisi bulunur.

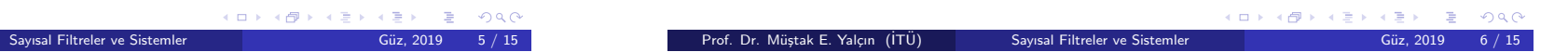

Sonuç olarak sistemin kararlı olabilmesi için (herhangi bir n için)

### $|\lambda_i|$  < 1

 $i = \{1, 2, ..., r\}$  (r özdeğer sayısı).

Liapunov anlamında kararlılık Sistemin özdeğerlerini büyük boyutlu sistemler için hesaplamanın zor olması SGSC anlamında kararlılık yerine Liapunov anlamında kararlığın kullanılmasını gereklikılar. Giriş  $x = 0$  için denge noktası orijin  $(v = 0)$  olan

$$
v(k+1)=Av(k)
$$

sisteminde. Sistem denge noktasına varana kadar enerjisini azaltır! Bu durumda eğer sisteme ilişkin enerji fonksiyonunun (Liapunov fonksiyonun)

$$
V(v(k) = v(k)^T P v(k)
$$

zamanla azaldığı gösterilebiliyorsa sistemin kararlılığını gösterebiliriz.

イロト イ部 トイモト イモト

P pozitif tanımlı matris olmak üzere (bütün *v*'ler için  $V(v(k)) \ge 0$ )

$$
\Delta V(v(k)) = V(v(k+1)) - V(v(k))
$$
  
=  $vT(ATPA - P)v$ 

Eğer  $-(A^T P A - P)$  pozitif tanımlı ise sistem kararlıdır.

# Durum geribeslemesi

Yönetilebilir her sistem uygun durum geri beslemesi yardımıyla kararlı hale getirilebilir.

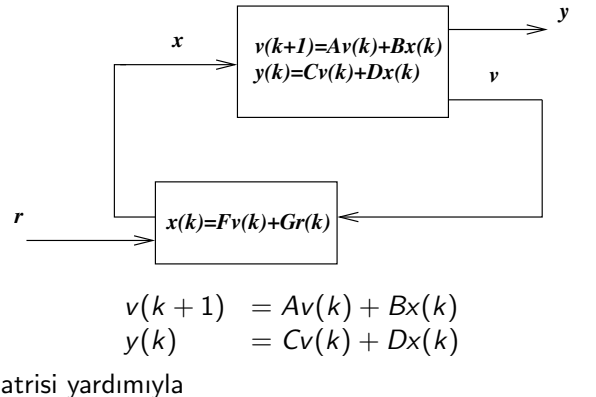

$$
x(k) = Fv(k) + Gr(k)
$$

International Filtreler ve Sistemler Güz, 2019 10 / 15

sisteme *F* matrisi yardımıyla

# Kutup yerleştirme

Prof. Dr. Müstak E. Yalçın (İTÜ)

Geribesleme kullanılarak geribeslemeli sistemin kutupları *P<sup>c</sup>* yardımıyla istendiği gibi seçilebilir. Daha sonrada orjinal sisteme ait F

$$
F_{c}v_{c}(k) = F_{c}P_{c}^{-1}v(k) = [F_{c}P_{c}^{-1}]v(k)
$$

yardımıyla  $F = F_c P_c^{-1}$  şeklinde bulunur. Giriş işareti kazançı: (*G* nin hesaplanması) Kapalı çevrime ilişkin transfer fonksiyonu

$$
H(z) = \hat{C}(zI - A)^{-1}\hat{B} + \hat{D}
$$

ve  $\hat{A} = A + BF \hat{B} = BG \hat{C} = C + DF \hat{D} = DG$  olmak üzere. Bir tane çıkış olduğu durumda DC kazanç

$$
dc\ kazanc = H(1)
$$

şeklinde hesaplanır (Birim kazanç istenildiği düşünüldüğünde  $H(1) = 1$ denklemi için uygun G bulunur). **KO K K B K K B K D B X D K Y K V K D B V D A C V B V D A C V B V D A C V B V D A C V B V D A C V B V D A C V B** Prof. Dr. Müstak E. Yalçın (İTÜ) <u>International Filtreler</u> ve Sistemler Güz, 2019

K ロメ K 御 メ K 重 メ K 重 メ 一重  $OQ$ Prof. Dr. Müstak E. Yalçın (İTÜ) ITU) ¨ Sayısal Filtreler ve Sistemler G¨uz, 2019 9 / 15

geribeslemesi uygulayalım. Bu durumda geribeslemeli sisteme (kapalı çevrime) ilişkin durum denklemi

$$
v(k+1) = (A + BF)v(k) + BGr(k)
$$
  

$$
y(k) = (C + DF)v(k) + DGr(k)
$$

Bu sistemin kararlığını  $A + BF$  matrisi belirler.

Sistem yönetilebilir olduğuna göre bu sistem yönetilebilir yapıya sokulabilir.

$$
A_c + B_c F_c = \begin{bmatrix} 0 & 1 & 0 & \dots & 0 \\ 0 & 0 & 1 & \dots & 0 \\ \vdots & \vdots & \vdots & \ddots & \vdots \\ 0 & 0 & 0 & \dots & 1 \\ -a_n & -a_{n-1} & -a_{n-2} & \dots & -a_1 \end{bmatrix} + \begin{bmatrix} 0 \\ 0 \\ \vdots \\ 0 \\ 1 \end{bmatrix} [f_1 \; f_2 \dots f_{n-1} \; f_n]
$$

Geribesleme yardımıyla sistemin karakteriştik denklemi değişmiştir ve

$$
P_c = zn + (a1 - fn)zn-1 + ... + (an-1 - f2)z + (an - f1)
$$

olarak bulunur. Görüldüğü gibi istenen polinom geribesleme yardımıyla sağlanabilmektedir. 

Prof. Dr. Müstak E. Yalçın (İTÜ)

**Intervention Section 11 Sayısal Filtreler ve Sistemler Güz, 2019** 11 / 15

Kararsız bir sistemin geri besleme yerdımıyla kararlı hale getirilmesi.Kapalı ¸cevrim kutupları :0*.*5 *±* 0*.*5*j*  $A = [.2 \ 1; 2 \ -.2]$ ;  $B = [1; 1]$ ;  $C = [1 \ 0]$ ;  $sys_c = ss(A,B,C,0);$ % Ayrıklaştırma işlemi  $sys_d = c2d(sys_c, 1, 'zoh');$  $[num_d den_d] = ss2tf(sys_d.a,sys_d.b,sys_d.c,0);$  $Ac=[0 1;-den_d(3) -den_d(2)];BC=[0;1];$ %  $OC = \text{ctrl}(sys_d.a, sys_d.b)$ OCo=ctrb(Ac,Bc); Pc=OC\*inv(OCo); %  $0.5 \pm 0.5j$  için P(z)= $z^2 - z + .5$  $Fc(2)=1+den_d(2);$  $Fc(1)=-.5+den_d(3);$ F=Fc\*inv(Pc);

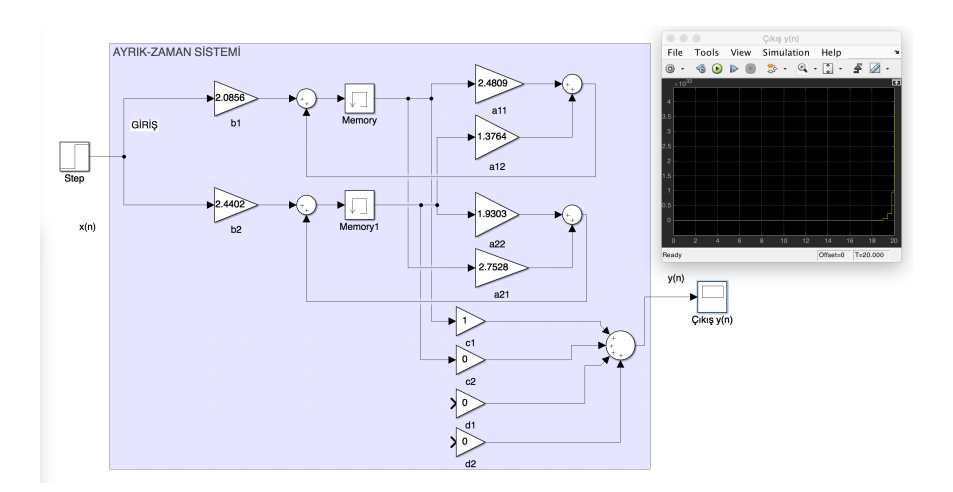

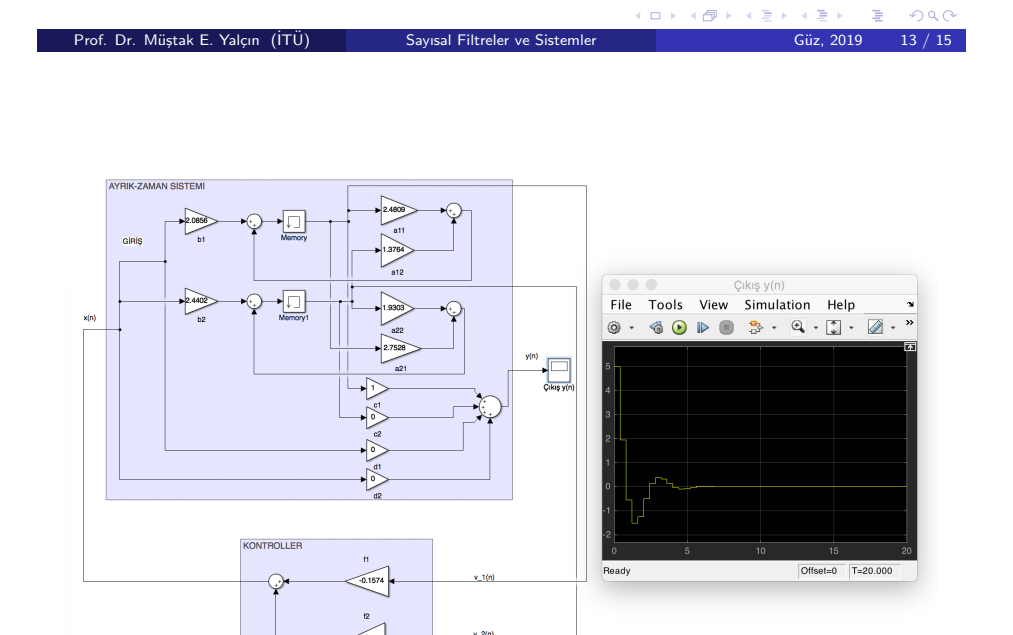

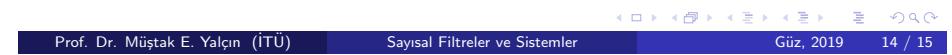

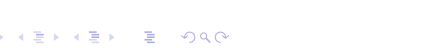

India, 2019 15 / 15

 $\leftarrow$   $\Box$   $\rightarrow$   $\rightarrow$   $\Box$ 

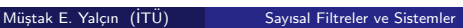

Prof. Dr.